www.weconvene.com

## **5Tips**

Launching your events on WeConvene gives you access to a global audience of 150,000 buy side users via Bloomberg EVTS*<*GO*>*. The 5 tips below will increase the visibility of your events with the investors most interested in your company.

## **TO GET THE MOST FROM LAUNCHING YOUR EVENTS ON WECONVENE**

Investors have consistently highlighted that the detail they most care about is **who** they are meeting. Make sure you list all the event

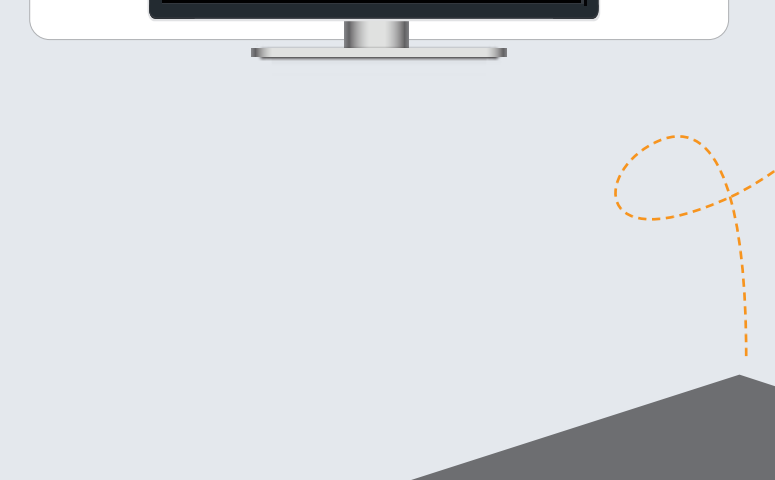

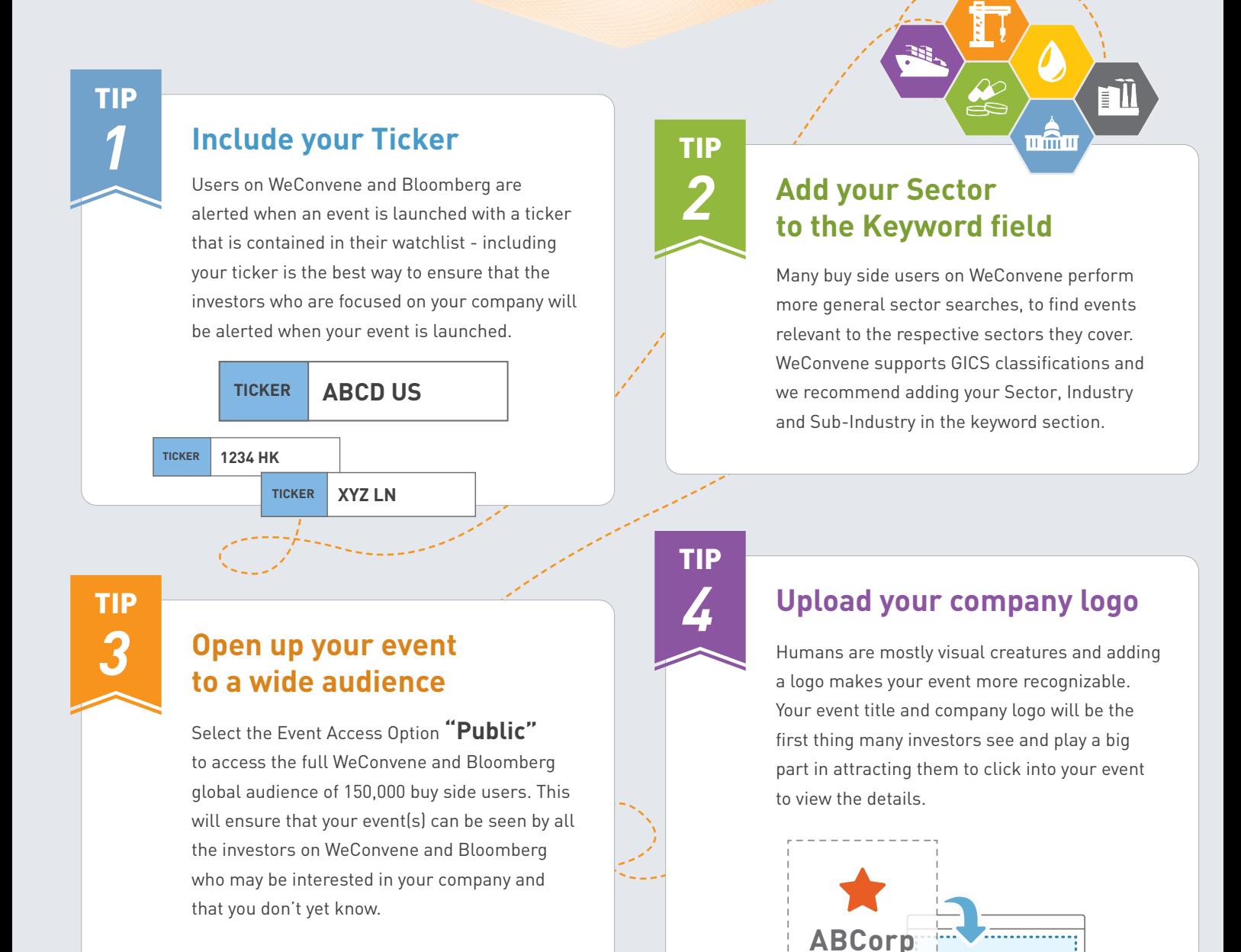

participants and also include detailed Bio's as investors welcome having information about management they may not be familiar with. Also, make use of the "Summary" and "Description" fields to list out discussion topics or any other pertinent information that will pique investor interest in your event.

## EN ON W

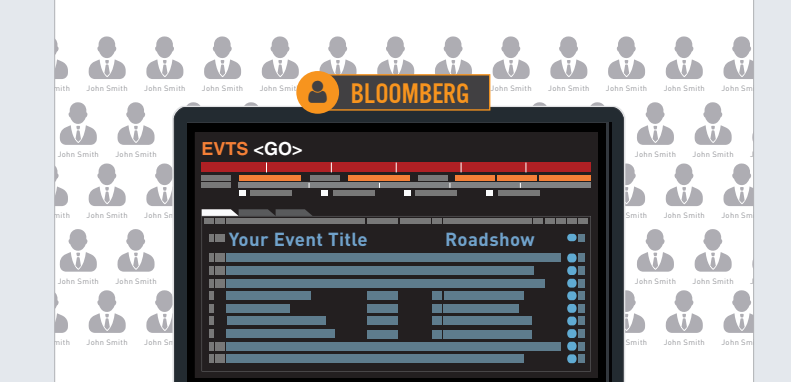

**Include details that will "Sell" your event** *5*

TIP

**Upload Logo**